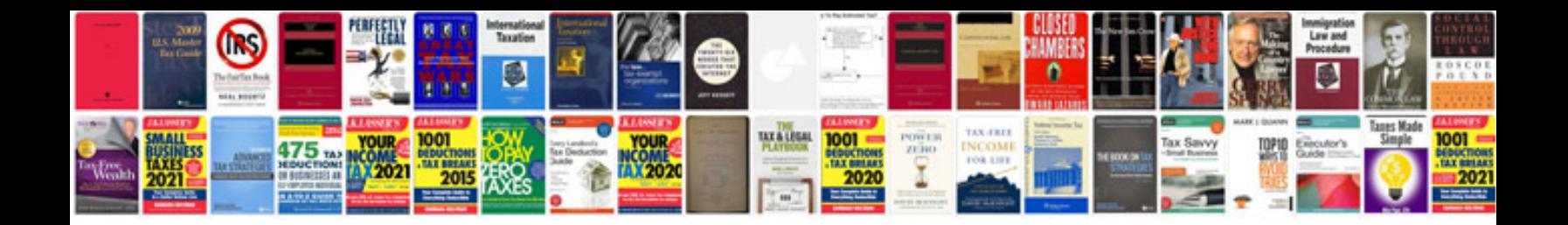

**Sprag rotation chart**

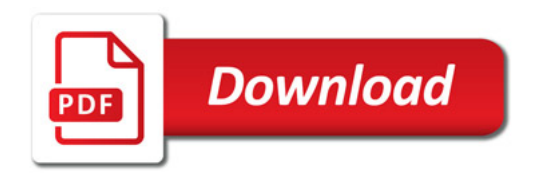

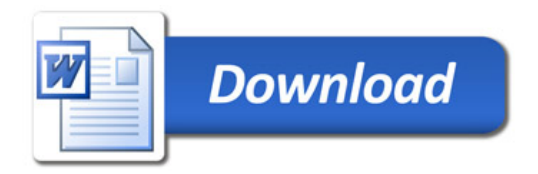